# Package 'schemr'

March 10, 2021

Type Package Title Convert Images to Usable Color Schemes Version 0.1.0 Description A fast and adaptable tool to convert photos and images into usable colour schemes for data visualisation. Contains functionality to extract colour palettes from images, as well for the conversion of images between colour spaces. License GPL-3 Encoding UTF-8 LazyData true Imports dplyr, stringr, ggplot2, magrittr, purrr, apcluster, OpenImageR, methods RoxygenNote 7.1.1 Suggests testthat NeedsCompilation no Author Stuart Morrison [aut, cre] Maintainer Stuart Morrison <stuart@spheric.al> Repository CRAN Date/Publication 2021-03-10 18:40:02 UTC

# R topics documented:

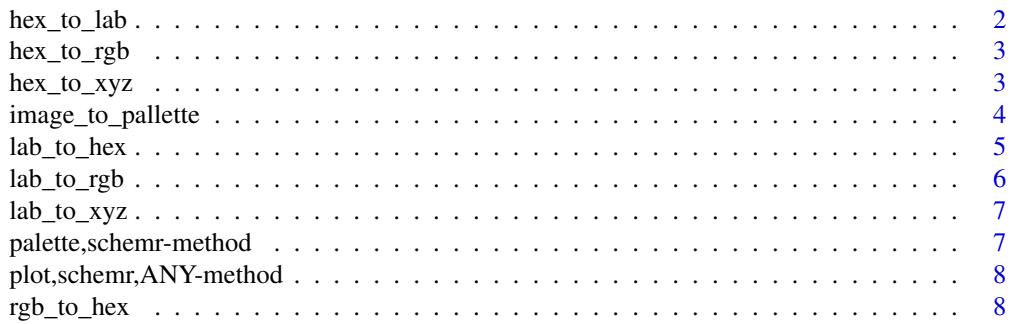

<span id="page-1-0"></span>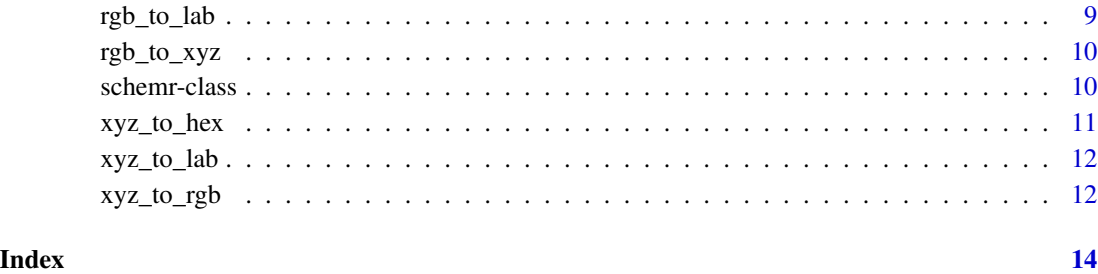

hex\_to\_lab *Convert hex RGB values to Lab space.*

# Description

Convert hex RGB values to Lab space.

# Usage

hex\_to\_lab(hex, transformation = "sRGB", linear\_func = NULL)

# Arguments

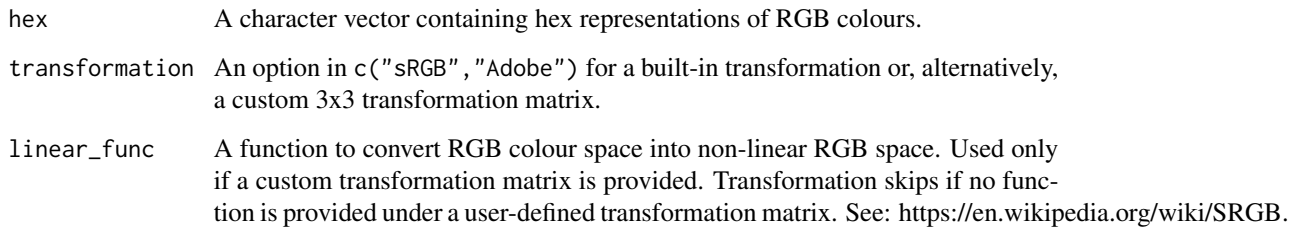

# Value

A tibble of L, a and b colour space values.

# Examples

```
red <- sample(x = 1:255, size = 10, replace = TRUE)
green \leq sample(x = 1:255, size = 10, replace = TRUE)
blue \le sample(x = 1:255, size = 10, replace = TRUE)
hex_to_lab(rgb_to_hex(data.frame(r = red, g = green, b = blue)))
```
<span id="page-2-0"></span>

# Description

Convert hexadecimal colours to RGB colour channels.

# Usage

```
hex_to_rgb(hex)
```
# Arguments

hex A character vector containing hex representations of RGB colours.

# Value

A tibble of red, green and blue colour channels.

# Examples

```
hex_to_rgb(c("#5f9e3a"))
```
hex\_to\_xyz *Convert hex RGB values to XYZ space.*

# Description

Convert hex RGB values to XYZ space.

#### Usage

```
hex_to_xyz(hex, transformation = "sRGB", linear_func = NULL)
```
# Arguments

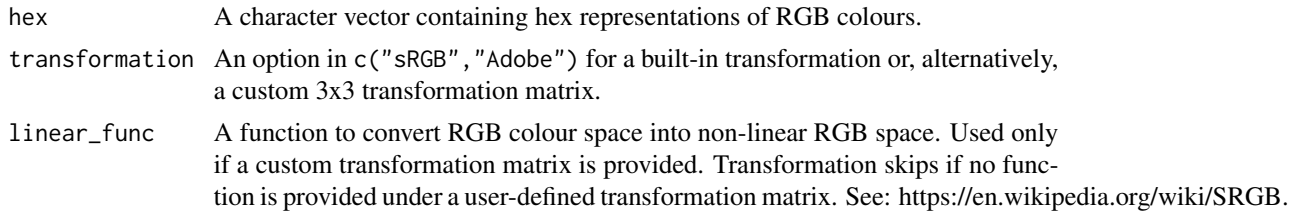

# Value

A tibble of X, Y and Z colour space values.

# Examples

```
red \le- sample(x = 1:255, size = 10, replace = TRUE)
green \le sample(x = 1:255, size = 10, replace = TRUE)
blue \le sample(x = 1:255, size = 10, replace = TRUE)
hex_to_xyz(rgb_to_hex(data.frame(r = red, g = green, b = blue)))
```
image\_to\_pallette *Develop a usable colour palette form an image.*

# Description

Develop a usable colour palette form an image.

# Usage

```
image_to_pallette(
  image_path,
  resize_factor = NULL,
  colour_space = "sRGB",
  rgb_to_linear_func = NULL,
  rgb_to_nonlinear_func = NULL,
 method = "slic",superpixel = 200,
  compactness = 20,
 verbose = TRUE,
  s = negDistMat(r = 2),
  summary_method = mean,
  ...
)
```
#### Arguments

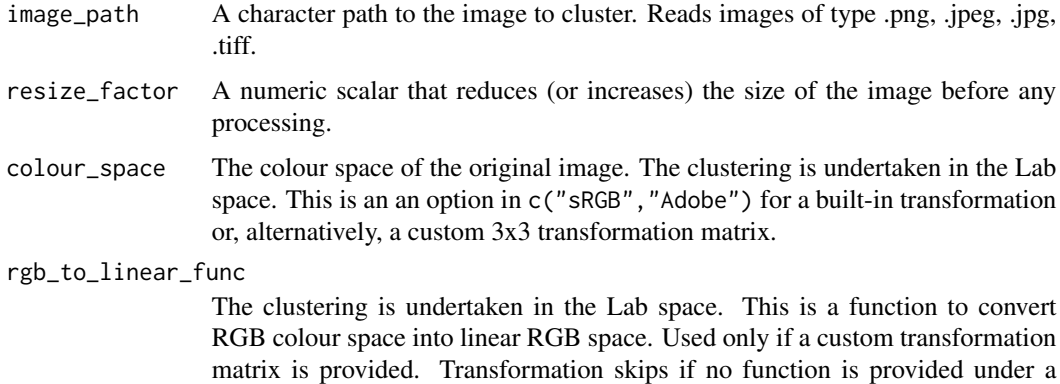

user-defined transformation matrix. See: https://en.wikipedia.org/wiki/SRGB.

<span id="page-3-0"></span>

#### <span id="page-4-0"></span>rgb\_to\_nonlinear\_func

The clustering is undertaken in the Lab space. This is a function to convert linear RGB colour space into non-linear RGB space. Used only if a custom transformation matrix is provided. Transformation skips if no function is provided under a user-defined transformation matrix. See: https://en.wikipedia.org/wiki/SRGB.

- method From OpenImageR::superpixels. A character string specifying the method to use. Either "slic" or "slico".
- superpixel From OpenImageR::superpixels. A numeric value specifying the number of superpixels to use.
- compactness From OpenImageR::superpixels. A numeric value specifying the compactness parameter. The compactness parameter is needed only if method is "slic". The "slico" method adaptively chooses the compactness parameter for each superpixel differently.
- verbose From OpenImageR::superpixels. A boolean. If TRUE then information will be printed in the R session.
- s From apcluster::apcluster. An 1 x 1 similarity matrix or a similarity function either specified as the name of a package-provided similarity function as character string or a user provided function object. s may also be a sparse matrix according to the Matrix package. Internally, apcluster uses the dgTMatrix class; all other sparse matrices are cast to this class (if possible, otherwise the function quits with an error). If s is any other object of class Matrix, s is cast to a regular matrix internally (if possible, otherwise the function quits with an error).
- summary\_method Function to summarise colours in clustered superpixels. Defaults to mean.
- ... Other arguments to be passed to the apcluster algorithm. For the methods with signatures character,ANY and function,ANY, all other arguments are passed to the selected similarity function as they are; for the methods with signatures Matrix,missing and sparseMatrix,missing, further arguments are passed on to the apcluster methods with signatures Matrix,missing and dgTMatrix,missing, respectively.

#### Value

A schemr object containing colour scheme colours and image properties and clusters.

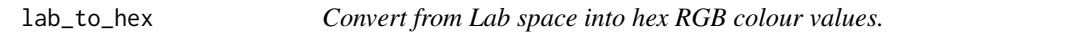

#### Description

Convert from Lab space into hex RGB colour values.

#### Usage

```
lab_to_hex(lab, transformation = "sRGB", linear_func = NULL)
```
# <span id="page-5-0"></span>Arguments

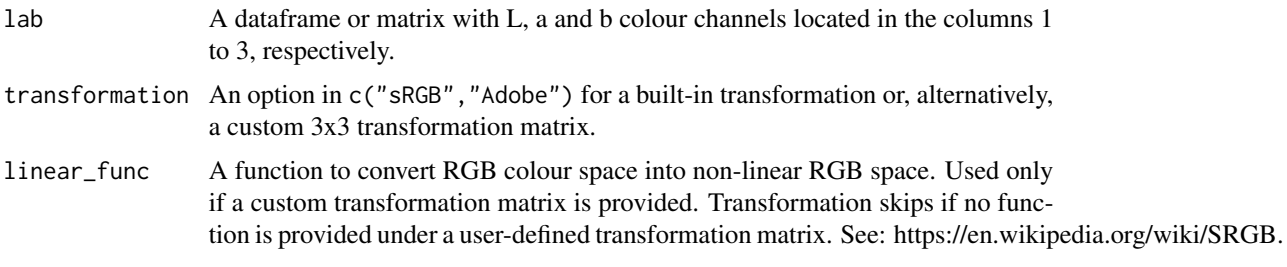

#### Value

A character vector with hex representations of RGB colour channels.

#### Examples

```
red \le- sample(x = 1:255, size = 10, replace = TRUE)
green \le sample(x = 1:255, size = 10, replace = TRUE)
blue \le sample(x = 1:255, size = 10, replace = TRUE)
lab_to_hex(rgb_to_lab(data.frame(r = red, g = green, b = blue)))
```
lab\_to\_rgb *Convert from Lab space into RGB colour channels.*

#### Description

Convert from Lab space into RGB colour channels.

#### Usage

```
lab_to_rgb(lab, transformation = "sRGB", linear_func = NULL)
```
# Arguments

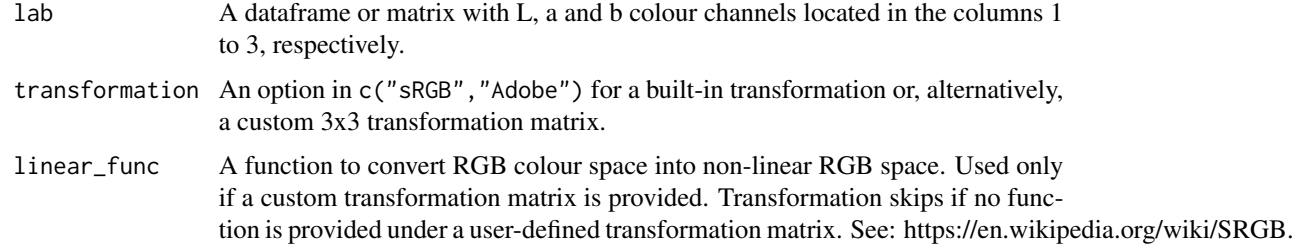

#### Value

A tibble of red, green and blue colour channels.

<span id="page-6-0"></span>lab\_to\_xyz 7

#### Examples

```
red \le sample(x = 1:255, size = 10, replace = TRUE)
green \le sample(x = 1:255, size = 10, replace = TRUE)
blue \le sample(x = 1:255, size = 10, replace = TRUE)
lab\_to\_rgb(rgb\_to\_lab(data-frame(r = red, g = green, b = blue)))
```
lab\_to\_xyz *Convert from Lab space to XYZ colour channels.*

#### Description

Convert from Lab space to XYZ colour channels.

#### Usage

lab\_to\_xyz(lab)

# Arguments

lab A dataframe or matrix with L, a and b colour channels located in the columns 1 to 3, respectively.

#### Value

A tibble of X, Y and Z colour channels.

# Examples

```
l < - sample(x = 40:60, size = 10, replace = TRUE)
a \leq sample(x = -128:128, size = 10, replace = TRUE)
b \leq sample(x = -128:128, size = 10, replace = TRUE)
lab_to_xyz(data.fname(1 = 1, a = a, b = b))
```
palette,schemr-method *Plot the colour palette*

# Description

Plot the colour palette

#### Usage

```
## S4 method for signature 'schemr'
palette(value)
```
#### <span id="page-7-0"></span>Arguments

value A schemr class object

# Value

No return value, calls a barplot of the colour pallette.

plot,schemr,ANY-method

*Plot the clustered image data*

# Description

Plot the clustered image data

# Usage

## S4 method for signature 'schemr,ANY'  $plot(x, y = NULL, ...)$ 

#### Arguments

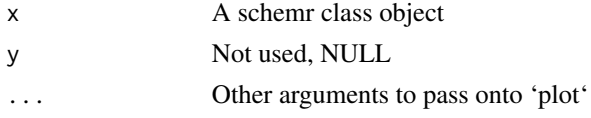

# Value

No return value, calls a raster plot of the clustered image data.

rgb\_to\_hex *Convert RGB colour channels to hex colour codes.*

# Description

Convert RGB colour channels to hex colour codes.

#### Usage

rgb\_to\_hex(rgb)

#### Arguments

rgb A dataframe or matrix with red, green and blue colour channels located in the columns 1 to 3, respectively. Colour channel values should be between 0 and 255, inclusive.

# <span id="page-8-0"></span>rgb\_to\_lab 9

#### Value

A character vector with hex representations of RGB colour channels.

# Examples

```
red \le- sample(x = 1:255, size = 10, replace = TRUE)
green \le sample(x = 1:255, size = 10, replace = TRUE)
blue \le sample(x = 1:255, size = 10, replace = TRUE)
rgb_to_hex(data.frame(r = red, g = green, b = blue))
```
rgb\_to\_lab *Convert from RGB colour channels to Lab space.*

# Description

Convert from RGB colour channels to Lab space.

#### Usage

rgb\_to\_lab(rgb, transformation = "sRGB", linear\_func = NULL)

#### Arguments

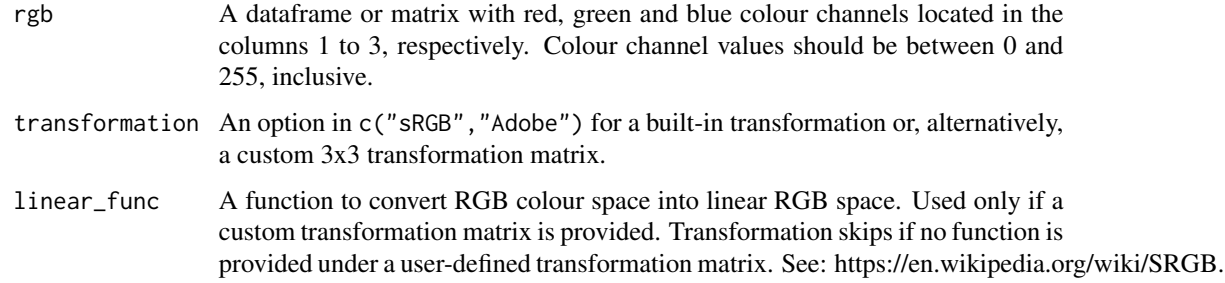

# Value

A tibble of L, a and b colour space values.

#### Examples

```
red \le sample(x = 1:255, size = 10, replace = TRUE)
green \leq sample(x = 1:255, size = 10, replace = TRUE)
blue \le sample(x = 1:255, size = 10, replace = TRUE)
rgb_to_labels(data.frame(r = red, g = green, b = blue), transformation = "Adobe")
```
<span id="page-9-0"></span>

#### Description

Convert from RGB colour channels to XYZ space.

#### Usage

```
rgb_to_xyz(rgb, transformation = "sRGB", linear_func = NULL)
```
#### Arguments

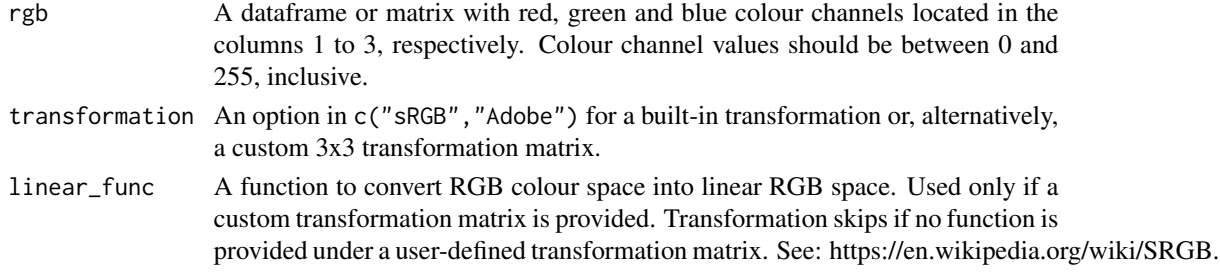

#### Value

A tibble of X, Y and Z colour channels.

#### Examples

```
red \le- sample(x = 1:255, size = 10, replace = TRUE)
green \le sample(x = 1:255, size = 10, replace = TRUE)
blue \le sample(x = 1:255, size = 10, replace = TRUE)
rgb_to_xyz(data.frame(r = red, g = green, b = blue), transformation = "Adobe")
```
schemr-class *Create the schemr class, which holds the palette and image data*

# Description

Create the schemr class, which holds the palette and image data

#### Fields

- image An array of dimension (Image width) by (Image height) by (3 colour channels) that contains the data of the original image
- clustered\_image An array of dimension (Image width) by (Image height) by (3 colour channels) that contains the data of the image with clustered colour blocks
- palette A character vector that contains the colours of the resulting colour palette

<span id="page-10-0"></span>xyz\_to\_hex 11

# Methods

print(x) Print the colour palette.

#### xyz\_to\_hex *Convert from XYZ space into hex RGB colour values.*

# Description

Convert from XYZ space into hex RGB colour values.

# Usage

```
xyz_to_hex(xyz, transformation = "sRGB", linear_func = NULL)
```
# Arguments

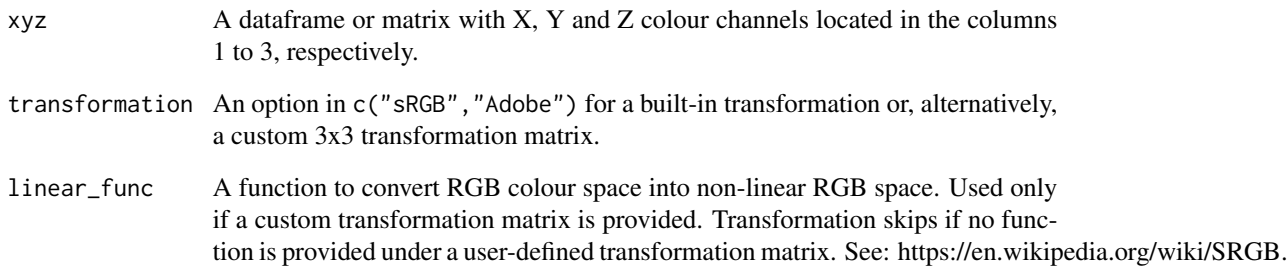

#### Value

A character vector with hex representations of RGB colour channels.

# Examples

```
x \le - sample(x = 40:60, size = 10, replace = TRUE)
y \le - sample(x = 40:60, size = 10, replace = TRUE)
z \le sample(x = 40:60, size = 10, replace = TRUE)
xyz_to_hex(data.frame(x = x, y = y, z = z))
```
<span id="page-11-0"></span>

#### Description

Convert from XYZ colour channels to Lab space.

#### Usage

xyz\_to\_lab(xyz)

# Arguments

xyz A dataframe or matrix with X, Y and Z colour channels located in the columns 1 to 3, respectively.

#### Value

A tibble of L, a and b colour space values.

#### Examples

 $x \le -$  sample( $x = 40:60$ , size = 10, replace = TRUE)  $y \le -$  sample(x = 40:60, size = 10, replace = TRUE)  $z$  <- sample(x = 40:60, size = 10, replace = TRUE)  $xyz_to_lab(data.frame(x = x, y = y, z = z))$ 

xyz\_to\_rgb *Convert from RGB colour channels to XYZ space.*

### Description

Convert from RGB colour channels to XYZ space.

#### Usage

```
xyz_to_rgb(xyz, transformation = "sRGB", linear_func = NULL)
```
#### Arguments

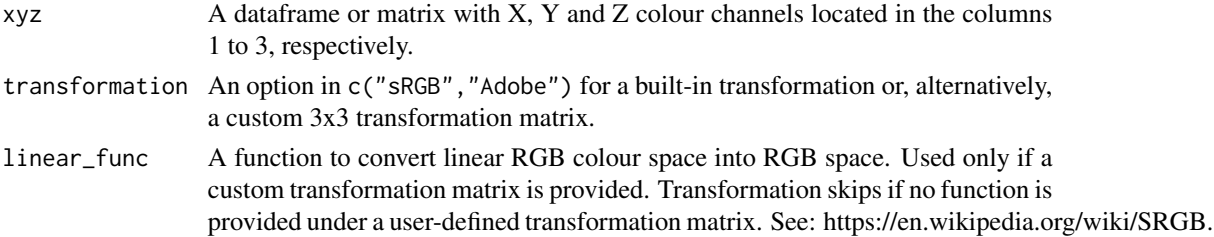

# xyz\_to\_rgb 13

# Value

A tibble of red, green and blue colour channels.

# Examples

 $x \le -$  sample( $x = 40:60$ , size = 10, replace = TRUE)  $y \leq -$  sample(x = 40:60, size = 10, replace = TRUE)  $z \le$  sample(x = 40:60, size = 10, replace = TRUE)  $xyz_to_rgb(data.frame(x = x, y = y, z = z))$ 

# <span id="page-13-0"></span>Index

hex\_to\_lab, [2](#page-1-0) hex\_to\_rgb, [3](#page-2-0) hex\_to\_xyz, [3](#page-2-0) image\_to\_pallette, [4](#page-3-0) lab\_to\_hex, [5](#page-4-0) lab\_to\_rgb, [6](#page-5-0) lab\_to\_xyz, [7](#page-6-0) palette, schemr-method, [7](#page-6-0) plot, schemr, ANY-method, [8](#page-7-0) rgb\_to\_hex, [8](#page-7-0) rgb\_to\_lab, [9](#page-8-0) rgb\_to\_xyz, [10](#page-9-0) schemr-class, [10](#page-9-0) xyz\_to\_hex, [11](#page-10-0) xyz\_to\_lab, [12](#page-11-0)

xyz\_to\_rgb, [12](#page-11-0)